# ASTA The ASTA team

# Contents

| 1        | The             | regression problem                           | 3  |
|----------|-----------------|----------------------------------------------|----|
|          | 1.1             | We want to predict                           | 3  |
|          | 1.2             | Initial graphics                             | 3  |
|          | 1.3             | Simple linear regression                     | 4  |
|          | 1.4             | Model for linear regression                  | 5  |
|          | 1.5             | Least squares                                | 5  |
|          | 1.6             | The prediction equation and residuals        | 6  |
|          | 1.7             | Estimation of conditional standard deviation | 6  |
|          | 1.8             | Example in R                                 | 7  |
|          | 1.9             | Test for independence                        | 7  |
|          | 1.10            | Example                                      | 8  |
|          | 1.11            | Confidence interval for slope                | 8  |
|          | 1.12            | Correlation                                  | 9  |
| <b>2</b> | R-so            | quared: Reduction in prediction error        | 10 |
|          | 2.1             | R-squared: Reduction in prediction error     | 10 |
|          | 2.2             | Graphical illustration of sums of squares    | 10 |
|          | 2.3             | $r^2$ : Reduction in prediction error        | 11 |
| 3        | Mul             | tiple regression model                       | 11 |
|          | 3.1             | Multiple regression model                    | 11 |
|          | 3.2             | Example                                      | 11 |
|          | 3.3             | Correlations                                 | 12 |
|          | 3.4             | Several predictors                           | 13 |
|          | 3.5             | Example                                      | 13 |
|          | 3.6             | Simpsons paradox                             | 14 |
| 4        | The             | general model                                | 14 |
|          | 4.1             | Regression model                             | 14 |
|          | 4.2             | Interpretation of parameters                 | 15 |
| 5        | $\mathbf{Esti}$ | mation                                       | 15 |
|          | 5.1             | Estimation of model                          | 15 |

| 6  | Multiple R-squared                                 | 15 |
|----|----------------------------------------------------|----|
|    | 6.1 Multiple $\mathbb{R}^2$                        | 15 |
|    | 6.2 Example                                        | 16 |
|    | 6.3 Example                                        | 17 |
| 7  | F-test for effect of predictors                    | 18 |
|    | 7.1 F-test                                         | 18 |
|    | 7.2 Example                                        | 18 |
| 8  | Test for interaction                               | 20 |
|    | 8.1 Interaction between effects of predictors      | 20 |
| 9  | The regression problem                             | 20 |
|    | 9.1 Example                                        | 20 |
| 10 | 0 Dummy coding                                     | 22 |
|    | 10.1 Dummy coding                                  | 22 |
|    | 10.2 Example                                       | 22 |
|    | 10.3 Example: Prediction equations                 | 23 |
|    | 10.4 Agresti – summary                             | 25 |
| 11 | 1 Model with interaction                           | 25 |
|    | 11.1 Interaction                                   | 25 |
|    | 11.2 Interaction                                   | 25 |
|    | 11.3 Example: Prediction equations                 | 26 |
|    | 11.4 Example: Individual tests                     | 26 |
| 12 | 2 Test for no interaction                          | 28 |
|    | 12.1 Test for no interaction                       | 28 |
|    | 12.2 Hypothesis and test statistic                 | 30 |
|    | 12.3 Test for no interaction in R                  | 31 |
| 13 | 3 Hierarchy of models                              | 31 |
|    | 13.1 Hierarchy of models                           | 31 |
|    | 13.2 Example                                       | 32 |
|    | 13.3 Model with only a single categorical preditor | 33 |
|    | 13.4 Example with more predictors                  | 34 |

# 1 The regression problem

# 1.1 We want to predict

• We will study the dataset trees, which is on the course website (and actually also already available in R).

trees <- read.delim("https://asta.math.aau.dk/datasets?file=trees.txt")</pre>

- In this experiment we have measurements of 3 variables for 31 randomly chosen trees:
- [,1] Girth numeric. Tree diameter in inches.
- [,2] Height numeric. Height in ft.
- [,3] Volume numeric. Volume of timber in cubic ft.
- We want to predict the tree volume, if we measure the tree height and/or the tree girth (diameter).
- This type of problem is called **regression**.
- Relevant terminology:
  - We measure a quantitative response y, e.g. Volume.
  - In connection with the response value y we also measure one (later we will consider several) potential **explanatory** variable x. Another name for the explanatory variable is **predictor**.

# **1.2** Initial graphics

• Any analysis starts with relevant graphics.

library(mosaic)
library(GGally)
ggscatmat(trees) # Scatter plot matrix from GGally package

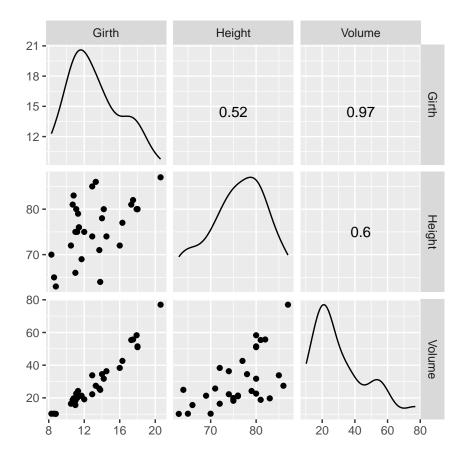

- For each combination of the variables we plot the (x, y) values.
- It looks like Girth is a good predictor for Volume.
- If we only are interested in the association between two (and not three or more) variables we use the usual gf\_point function.

# 1.3 Simple linear regression

- We choose to use x=Girth as predictor for y=Volume. When we only use one predictor we are doing simple regression.
- The simplest model to describe an association between response y and a predictor x is simple linear regression.
- I.e. ideally we see the picture

$$y(x) = \alpha + \beta x$$

where

- $\alpha$  is called the Intercept the line's intercept with the *y*-axis, corresponding to the response for x = 0.
- $\beta$  is called **Slope** the line's slope, corresponding to the change in response, when we increase the predictor by one unit.

gf\_point(Volume ~ Girth, data = trees) %>% gf\_lm()

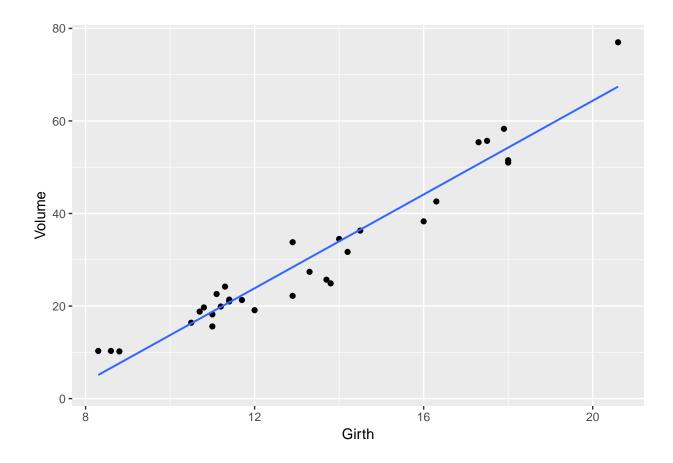

# 1.4 Model for linear regression

- Assume we have a sample with joint measurements (x, y) of predictor and response.
- Ideally the model states that

$$y(x) = \alpha + \beta x$$

but due to random variation there are deviations from the line.

• What we observe can then be described by

$$y = \alpha + \beta x + \varepsilon,$$

where  $\varepsilon$  is a **random error**, which causes deviations from the line.

- We will continue under the following **fundamental assumption**:
  - The errors  $\varepsilon$  are normally distributed with mean zero and standard deviation  $\sigma_{y|x}$ .
- We call  $\sigma_{y|x}$  the conditional standard deviation given x, since it describes the variation in y around the regression line, when we know x.

## 1.5 Least squares

- In summary, we have a model with 3 parameters:
  - $-(\alpha,\beta)$  which determine the line
  - $\sigma_{y|x}$  which is the standard deviation of the deviations from the line.
- How are these estimated, when we have a sample  $(x_1, y_1) \dots (x_n, y_n)$  of (x, y) values??

• To do this we focus on the errors

$$\varepsilon_i = y_i - \alpha - \beta x_i$$

which should be as close to 0 as possible in order to fit the data best possible.

• We will choose the line, which minimizes the sum of squares of the errors:

$$\sum_{i=1}^{n} \varepsilon_i^2 = \sum_{i=1}^{n} (y_i - \alpha - \beta x_i)^2.$$

• If we set the partial derivatives to zero we obtain two linear equations for the unknowns  $(\alpha, \beta)$ , where the solution (a, b) is given by:

$$b = \frac{\sum_{i=1}^{n} (x_i - \bar{x})(y_i - \bar{y})}{\sum_{i=1}^{n} (x_i - \bar{x})^2} \quad \text{and} \quad a = \bar{y} - b\bar{x}$$

# **1.6** The prediction equation and residuals

• The equation for the estimates  $(\hat{\alpha}, \hat{\beta}) = (a, b)$ ,

$$\hat{y} = a + bx$$

is called **the prediction equation**, since it can be used to predict y for any value of x.

- Note: The prediction equation is determined by the current sample. I.e. there is an uncertainty attached to it. A new sample would without any doubt give a different prediction equation.
- Our best estimate of the errors is

$$e_i = y_i - \hat{y} = y_i - a - bx_i,$$

i.e. the vertical deviations from the prediction line.

- These quantities are called **residuals**.
- We have that
  - The prediction line passes through the point  $(\bar{x}, \bar{y})$ .
  - The sum of the residuals is zero.

#### 1.7 Estimation of conditional standard deviation

• To estimate  $\sigma_{y|x}$  we need **Sum of Squared Errors** 

$$SSE = \sum_{i=1}^{n} e_i^2 = \sum_{i=1}^{n} (y_i - \hat{y}_i)^2,$$

which is the squared distance between the model and data.

• We then estimate  $\sigma_{y|x}$  by the quantity

$$s_{y|x} = \sqrt{\frac{SSE}{n-2}}$$

- Instead of n we divide SSE with the degrees of freedom df = n 2. Theory shows, that this is reasonable.
- The degrees of freedom df are determined as the sample size minus the number of parameters in the regression equation.
- In the current setup we have 2 parameters:  $(\alpha, \beta)$ .

```
model <- lm(Volume ~ Girth, data = trees)</pre>
summary(model)
##
## Call:
## lm(formula = Volume ~ Girth, data = trees)
##
## Residuals:
##
      Min
              1Q Median
                            ЗQ
                                   Max
##
   -8.065 -3.107 0.152 3.495
                                9.587
##
## Coefficients:
##
               Estimate Std. Error t value Pr(>|t|)
## (Intercept) -36.9435
                            3.3651
                                   -10.98 7.62e-12 ***
## Girth
                 5.0659
                            0.2474
                                      20.48 < 2e-16 ***
## ---
## Signif. codes: 0 '***' 0.001 '**' 0.01 '*' 0.05 '.' 0.1 ' ' 1
##
## Residual standard error: 4.252 on 29 degrees of freedom
## Multiple R-squared: 0.9353, Adjusted R-squared: 0.9331
## F-statistic: 419.4 on 1 and 29 DF, p-value: < 2.2e-16
```

- The estimated residuals vary from -8.065 to 9.578 with median 0.152.
- The estimate of Intercept is a = -36.9435
- The estimate of slope of Girth is b = 5.0659
- The estimate of the conditional standard deviation (called residual standard error in **R**) is  $s_{y|x} = 4.252$ with 31 - 2 = 29 degrees of freedom.

# **1.9** Test for independence

• We consider the regression model

$$y = \alpha + \beta x + \varepsilon$$

where we use a sample to obtain estimates (a, b) of  $(\alpha, \beta)$ , an estimate  $s_{y|x}$  of  $\sigma_{y|x}$  and the degrees of freedom df = n - 2.

• We are going to test

$$H_0: \beta = 0$$
 against  $H_a: \beta \neq 0$ 

- The null hypothesis specifies, that y **doesn't** depend linearly on x.
- In other words the question is: Is the value of b far away from zero?
- It can be shown that b has standard error

$$se_b = \frac{s_{y|x}}{\sqrt{\sum_{i=1}^n (x_i - \bar{x})^2}}$$

with df degrees of freedom.

• So, we want to use the test statistic

$$t_{\rm obs} = \frac{b}{se_b}$$

which has to be evaluated in a t-distribution with df degrees of freedom.

# 1.10 Example

• Recall the summary of our example:

```
summary(model)
```

```
##
## Call:
## lm(formula = Volume ~ Girth, data = trees)
##
## Residuals:
              10 Median
##
     Min
                            30
                                  Max
  -8.065 -3.107 0.152 3.495
                                9.587
##
##
## Coefficients:
##
               Estimate Std. Error t value Pr(>|t|)
## (Intercept) -36.9435
                            3.3651 -10.98 7.62e-12 ***
## Girth
                 5.0659
                            0.2474
                                     20.48 < 2e-16 ***
## ---
## Signif. codes: 0 '***' 0.001 '**' 0.01 '*' 0.05 '.' 0.1 ' ' 1
##
## Residual standard error: 4.252 on 29 degrees of freedom
## Multiple R-squared: 0.9353, Adjusted R-squared: 0.9331
## F-statistic: 419.4 on 1 and 29 DF, p-value: < 2.2e-16
```

- As we noted previously b = 5.0659 and  $s_{y|x} = 4.252$  with df = 29 degrees of freedom.
- In the second column(Std. Error) of the Coefficients table we find  $se_b = 0.2474$ .
- The observed t-score (test statistic) is then

$$t_{\rm obs} = \frac{b}{se_b} = \frac{5.0659}{0.2474} = 20.48$$

which also can be found in the third column(t value).

- The corresponding p-value is found in the usual way by using the t-distribution with 29 degrees of freedom.
- In the fourth column( $\Pr(|t|)$ ) we see that the p-value is less than  $2 \times 10^{-16}$ . This is no surprise since the t-score was way above 3.

# 1.11 Confidence interval for slope

• When we have both the standard error and the reference distribution, we can construct a confidence interval in the usual way:

 $b \pm t_{crit} se_b$ ,

where the t-score is determined by the confidence level and we find this value using qdist in R.

- In our example we have 29 degrees of freedom and with a confidence level of 95% we get t<sub>crit</sub> = qdist("t", 0.975, df = 29) = 2.045.
- If you are lazy (like most statisticians are):

confint(model)

```
## 2.5 % 97.5 %
## (Intercept) -43.825953 -30.060965
## Girth 4.559914 5.571799
```

• i.e. (4.56, 5.57) is a 95% confidence interval for the slope of Girth.

# 1.12 Correlation

- The estimated slope b in a linear regression doesn't say anything about the strength of association between y and x.
- Girth was measured in inches, but if we rather measured it in kilometers the slope is much larger: An increase of 1km in Girth yield an enormous increase in Volume.
- Let  $s_y$  and  $s_x$  denote the sample standard deviation of y and x, respectively.
- The corresponding t-scores

$$y_t = \frac{y}{s_y}$$
 and  $x_t = \frac{x}{s_x}$ 

are independent of the chosen measurement scale.

• The corresponding prediction equation is then

$$\hat{y}_t = \frac{a}{s_y} + \frac{s_x}{s_y} bx_t$$

• i.e. the standardized regression coefficient (slope) is

$$r = \frac{s_x}{s_y}b$$

which also is called **the correlation** between y and x.

• It can be shown that:

 $-1 \le r \le 1$ 

- The absolute value of r measures the (linear) strength of dependence between y and x.
- When r = 1 all the points are on the prediction line, which has positive slope.
- When r = -1 all the points are on the prediction line, which has negative slope.

• To calculate the correlation in  ${\bf R}:$ 

#### cor(trees)

## Girth Height Volume
## Girth 1.0000000 0.5192801 0.9671194
## Height 0.5192801 1.0000000 0.5982497
## Volume 0.9671194 0.5982497 1.0000000

- There is a strong positive correlation between Volume and Girth (r=0.967).
- Note, calling cor on a data.frame (like trees) only works when all columns are numeric. Otherwise the relevant numeric columns should be extracted like this:

cor(trees[,c("Height", "Girth", "Volume")])

which produces the same output as above.

• Alternatively, one can calculate the correlation between two variables of interest like:

## [1] 0.5982497

# 2 R-squared: Reduction in prediction error

# 2.1 R-squared: Reduction in prediction error

- We want to compare two different models used to predict the response y.
- Model 1: We do not use the knowledge of x, and use  $\bar{y}$  to predict any y-measurement. The corresponding prediction error is defined as

$$TSS = \sum_{i=1}^{n} (y_i - \bar{y})^2$$

and is called the **Total Sum of Squares**.

• Model 2: We use the prediction equation  $\hat{y} = a + bx$  to predict  $y_i$ . The corresponding prediction error is then the Sum of Squared Errors

$$SSE = \sum_{i=1}^{n} (y_i - \hat{y}_i)^2$$

• We then define

$$r^2 = \frac{TSS - SSE}{TSS}$$

which can be interpreted as the relative reduction in the prediction error, when we include x as explanatory variable.

- This is also called the **fraction of explained variation**, **coefficient of determination** or simply **r-squared**.
- For example if  $r^2 = 0.65$ , the interpretation is that x explains about 65% of the variation in y, whereas the rest is due to other sources of random variation.

# 2.2 Graphical illustration of sums of squares

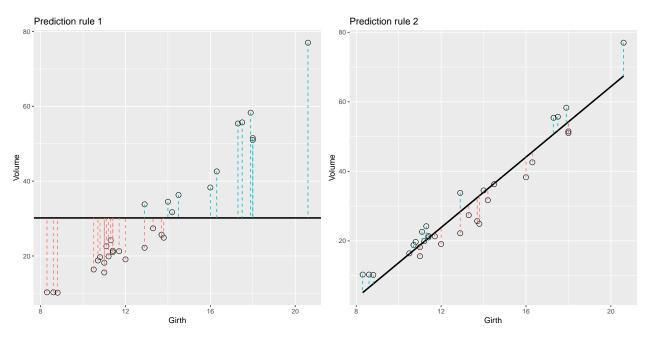

- Note the data points are the same in both plots. Only the prediction rule changes.
- The error of using Rule 1 is the total sum of squares  $E_1 = TSS = \sum_{i=1}^{n} (y_i \bar{y})^2$ .
- The error of using Rule 2 is the residual sum of squares (sum of squared errors)  $E_2 = SSE = \sum_{i=1}^{n} (y_i \hat{y}_i)^2$ .

# **2.3** $r^2$ : Reduction in prediction error

• For the simple linear regression we have that

$$r^2 = \frac{TSS - SSE}{TSS}$$

is equal to the square of the correlation between y and x, so it makes sense to denote it  $r^2$ .

• Towards the bottom of the output below we can read off the value  $r^2 = 0.9353 = 93.53\%$ , which is a large fraction of explained variation.

summary(model)

```
##
## Call:
## lm(formula = Volume ~ Girth, data = trees)
##
## Residuals:
##
      Min
              1Q Median
                            ЗQ
                                  Max
##
   -8.065 -3.107 0.152 3.495
                                9.587
##
## Coefficients:
##
               Estimate Std. Error t value Pr(>|t|)
## (Intercept) -36.9435
                                    -10.98 7.62e-12 ***
                            3.3651
## Girth
                 5.0659
                            0.2474
                                      20.48 < 2e-16 ***
##
  ____
## Signif. codes: 0 '***' 0.001 '**' 0.01 '*' 0.05 '.' 0.1 ' ' 1
##
## Residual standard error: 4.252 on 29 degrees of freedom
## Multiple R-squared: 0.9353, Adjusted R-squared: 0.9331
## F-statistic: 419.4 on 1 and 29 DF, p-value: < 2.2e-16
```

# 3 Multiple regression model

# 3.1 Multiple regression model

- We look at data from Table 9.15 in Agresti. The data are measurements in the 67 counties of Florida.
- Our focus is on
  - The response y: Crime which is the crime rate
  - The predictor  $x_1$ : Education which is proportion of the population with high school exam
  - The predictor  $x_2$ : Urbanisation which is proportion of the population living in urban areas

#### 3.2 Example

FL <- read.delim("https://asta.math.aau.dk/datasets?file=fl-crime.txt")
head(FL, n = 3)</pre>

| ## |   | Crime | Education | Urbanisation |
|----|---|-------|-----------|--------------|
| ## | 1 | 104   | 82.7      | 73.2         |
| ## | 2 | 20    | 64.1      | 21.5         |
| ## | 3 | 64    | 74.7      | 85.0         |

library(mosaic)
splom(FL) # Scatter PLOt Matrix

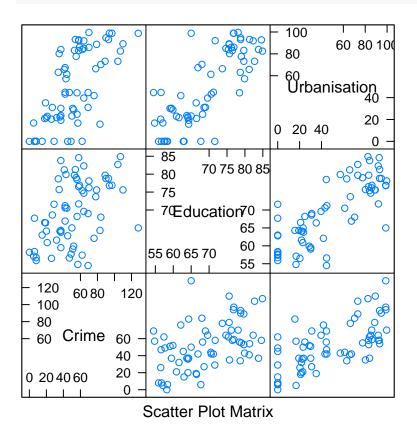

# 3.3 Correlations

- There is significant  $(p \approx 7 \times 10^{-5})$  positive correlation (r=0.47) between Crime and Education
- Then there is also significant positive correlation (r=0.68) between Crime and Urbanisation

## cor(FL)

| ## |              | Crime     | Education | Urbanisation |
|----|--------------|-----------|-----------|--------------|
| ## | Crime        | 1.0000000 | 0.4669119 | 0.6773678    |
| ## | Education    | 0.4669119 | 1.0000000 | 0.7907190    |
| ## | Urbanisation | 0.6773678 | 0.7907190 | 1.0000000    |

```
cor.test(~ Crime + Education, data = FL)
##
## Pearson's product-moment correlation
##
## data: Crime and Education
## t = 4.2569, df = 65, p-value = 6.806e-05
## alternative hypothesis: true correlation is not equal to 0
## 95 percent confidence interval:
## 0.2553414 0.6358104
## sample estimates:
## cor
## 0.4669119
```

#### **3.4** Several predictors

- Both Education  $(x_1)$  and Urbanisation  $(x_2)$  are pretty good predictors for Crime (y).
- We therefore want to consider the model

$$y = \alpha + \beta_1 x_1 + \beta_2 x_2 + \epsilon$$

- The errors  $\epsilon$  are random noise with mean zero and standard deviation  $\sigma_{y|x}$ .
- The graph for the mean response is in other words a 2-dimensional plane in a 3-dimensional space.
- We determine estimates  $(a, b_1, b_2)$  for  $(\alpha, \beta_1, \beta_2)$  via the least squares method, i.e deviations from the plane.

# 3.5 Example

```
model <- lm(Crime ~ Education + Urbanisation, data = FL)
summary(model)</pre>
```

```
##
## Call:
## lm(formula = Crime ~ Education + Urbanisation, data = FL)
##
## Residuals:
##
       Min
                1Q Median
                                ЗQ
                                       Max
  -34.693 -15.742 -6.226 15.812 50.678
##
##
## Coefficients:
##
                Estimate Std. Error t value Pr(>|t|)
## (Intercept)
                 59.1181
                            28.3653
                                      2.084
                                              0.0411 *
## Education
                 -0.5834
                             0.4725
                                     -1.235
                                               0.2214
## Urbanisation
                  0.6825
                             0.1232
                                      5.539 6.11e-07 ***
## ---
## Signif. codes: 0 '***' 0.001 '**' 0.01 '*' 0.05 '.' 0.1 ' ' 1
##
## Residual standard error: 20.82 on 64 degrees of freedom
## Multiple R-squared: 0.4714, Adjusted R-squared: 0.4549
## F-statistic: 28.54 on 2 and 64 DF, p-value: 1.379e-09
```

• From the output we find the prediction equation

$$\hat{y} = 59 - 0.58x_1 + 0.68x_2$$

- Not exactly what we expected based on the correlation.
- Now there appears to be a negative association between y and  $x_1$  (Simpsons Paradox)!
- We can also find the standard error (0.4725) and the corresponding t-score (-1.235) for the the slope of Education
- This yields a p-value of 22%, i.e. the slope is not significantly different from zero.

# 3.6 Simpsons paradox

- The example illustrates Simpson's paradox.
- When considered alone Education is a good predictor for Crime (with positive correlation).
- When we add Urbanisation, then Education has a negative effect on Crime (but not significant).

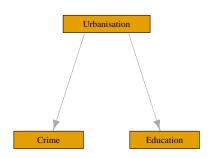

- A possible explanation is illustrated by the graph above.
  - Urbanisation has positive effect on both Education and Crime.
  - For a given level of urbanisation there is a (non-significant) negative association between Education and Crime.
  - Viewed alone Education is a good predictor for Crime. If Education has a large value, then this indicates a large value of Urbanisation and thereby a large value of Crime.

# 4 The general model

# 4.1 Regression model

- We have a sample of size n, where we have measured
  - the response y.
  - k potential predictors  $x_1, x_2, \ldots, x_k$ .
- Multiple regression model:

$$y = \alpha + \beta_1 x_1 + \beta_2 x_2 + \ldots + \beta_k x_k + \epsilon.$$

- The errors  $\epsilon$  are a sample from a population with mean zero and standard deviation  $\sigma_{y|x}$ .
- The **systematic** part of the model, i.e. when all errors are zero, says that **the mean response** is a linear function of the predictors:

$$E(y|x_1, x_2, \dots, x_k) = \alpha + \beta_1 x_1 + \beta_2 x_2 + \dots + \beta_k x_k$$

• The symbol E is used here to denote expectation, i.e., mean value.

# 4.2 Interpretation of parameters

• In the multiple linear regression model

$$E(y|x_1, x_2, \dots, x_k) = \alpha + \beta_1 x_1 + \beta_2 x_2 + \dots + \beta_k x_k$$

- The parameter  $\alpha$  is the Intercept, corresponding to the mean response, when all predictors are equal to zero.
- The parameters  $(\beta_1, \beta_2, \ldots, \beta_k)$  are called **partial regression coefficients**.
- Imagine that all predictors but  $x_1$  are held fixed. Then  $y = \tilde{\alpha} + \beta_1 x_1$  is a line with slope  $\beta_1$ , which describes the rate of change in the mean response, when  $x_1$  is changed one unit. Here

$$\tilde{\alpha} = \alpha + \beta_2 x_2 + \dots + \beta_k x_k$$

is a constant number since we assumed all predictors but  $x_1$  was held fixed.

- The rate of change  $\beta_1$  does not depend on the value of the remaining predictors. In this case we say that there is **no interaction** between the effects of the predictors on the response.
- The above holds similarly for the other partial regression coefficients.
- An example of a model with interaction is

$$E(y|x_1, x_2) = \alpha + \beta_1 x_1 + \beta_2 x_2 + \beta_3 x_1 x_2 = \alpha + \beta_2 x_2 + (\beta_1 + \beta_3 x_2) x_1$$

• When we fix  $x_2$  the line has slope  $\beta_1 + \beta_3 x_2$ , which depends on the chosen value of  $x_2$ .

# 5 Estimation

#### 5.1 Estimation of model

- The estimate  $(a, b_1, b_2, \ldots, b_k)$  for  $(\alpha, \beta_1, \beta_2, \ldots, \beta_k)$  is determined by minimizing the sum of squared errors.
- Based on this estimate we write the prediction equation as

$$\widehat{y} = a + b_1 x_1 + b_2 x_2 + \ldots + b_k x_k$$

• The distance between model and data is measured by the sum of squared erros

$$SSE = \sum_{i=1}^{n} e_i^2 = \sum_{i=1}^{n} (y_i - \hat{y}_i)^2.$$

• We estimate  $\sigma_{y|x}$  by the quantity

$$s_{y|x} = \sqrt{\frac{SSE}{n-k-1}}.$$

- Rather than n we divide SSE by the degrees of freedom df = n k 1. Theory shows, that this is reasonable.
- The degrees of freedom df are determined by the sample size minus the number of parameters in the regression equation.
- Currently we have k + 1 parameters: 1 intercept and k slopes.

# 6 Multiple R-squared

# 6.1 Multiple $R^2$

• We want to compare two models to predict the response y. Analogous to simple linear regression we have the following setup:

- Model 1: We do not use the predictors, and use  $\bar{y}$  to predict any y-measurement. The corresponding prediction error is

 $-TSS = \sum_{i=1}^{n} (y_i - \bar{y})^2$  and is called the **Total Sum of Squares**.

• Model 2: We use the multiple prediction equation to predict y, i.e. the prediction error is

-  $SSE = \sum_{i=1}^{n} (y_i - \hat{y}_i)^2$  and is called **Sum of Squared Errors**.

• We then define the multiple coefficient of determination

$$R^2 = \frac{TSS - SSE}{TSS}$$

- Thus,  $R^2$  is the relative reduction in prediction error, when we use  $x_1, x_2, \ldots, x_k$  as explanatory variables.
- It can be shown that the **multiple correlation**  $R = \sqrt{R^2}$  is the correlation between y and  $\hat{y}$ .

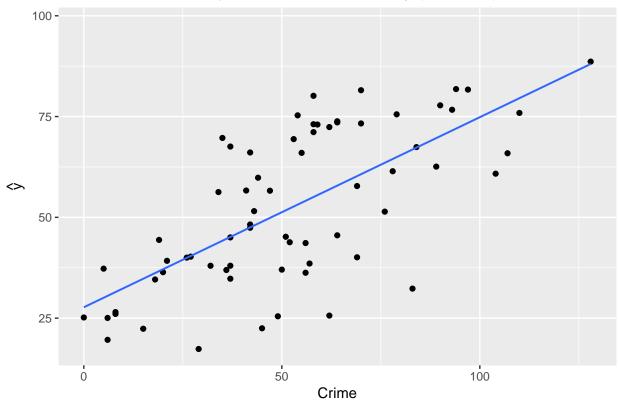

Correlation between predicted and observed y (r = 0.69)

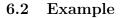

```
summary(model)
```

```
##
## Call:
## lm(formula = Crime ~ Education + Urbanisation, data = FL)
##
## Residuals:
##
       Min
                1Q Median
                                ЗQ
                                       Max
  -34.693 -15.742 -6.226 15.812 50.678
##
##
## Coefficients:
##
                Estimate Std. Error t value Pr(>|t|)
## (Intercept)
                 59.1181
                            28.3653
                                      2.084
                                               0.0411 *
                                     -1.235
                 -0.5834
                             0.4725
                                               0.2214
## Education
## Urbanisation
                  0.6825
                             0.1232
                                      5.539 6.11e-07 ***
## ---
## Signif. codes: 0 '***' 0.001 '**' 0.01 '*' 0.05 '.' 0.1 ' ' 1
##
## Residual standard error: 20.82 on 64 degrees of freedom
## Multiple R-squared: 0.4714, Adjusted R-squared: 0.4549
## F-statistic: 28.54 on 2 and 64 DF, p-value: 1.379e-09
```

- The prediction equation is  $\hat{y} = 59 0.58x_1 + 0.68x_2$
- The estimate for  $\sigma_{y|x}$  is  $s_{y|x} = 20.82$  (Residual standard error in **R**) with df = 67 3 = 64 degrees of freedom.
- Multiple  $R^2 = 0.4714$ , i.e. 47% of the variation in the response is explained by including the predictors in the model.
- The estimate b<sub>1</sub> = -0.5834 has standard error (Std. Error) se = 0.4725 with corresponding t-score (t value) t<sub>obs</sub> = -0.5834/0.4725 = -1.235.
  The hypothesis H<sub>0</sub>: β<sub>1</sub> = 0 has the t-score t<sub>obs</sub> = -1.235, which means that b<sub>1</sub> isn't significantly
- The hypothesis  $H_0: \beta_1 = 0$  has the *t*-score  $t_{obs} = -1.235$ , which means that  $b_1$  isn't significantly different from zero, since the *p*-value (Pr(>|t|)) is 22%. That means that we should exclude Education as a predictor.

#### 6.3 Example

• Our final model is then a simple linear regression:

```
model2 <- lm(Crime ~ Urbanisation, data = FL)
summary(model2)</pre>
```

```
##
## Call:
## lm(formula = Crime ~ Urbanisation, data = FL)
##
## Residuals:
##
       Min
                1Q Median
                                3Q
                                       Max
## -34.766 -16.541 -4.741 16.521 49.632
##
## Coefficients:
                Estimate Std. Error t value Pr(>|t|)
##
## (Intercept) 24.54125
                            4.53930
                                     5.406 9.85e-07 ***
```

```
## Urbanisation 0.56220
                           0.07573
                                     7.424 3.08e-10 ***
## ---
## Signif. codes: 0 '***' 0.001 '**' 0.01 '*' 0.05 '.' 0.1 ' ' 1
##
## Residual standard error: 20.9 on 65 degrees of freedom
## Multiple R-squared: 0.4588, Adjusted R-squared: 0.4505
## F-statistic: 55.11 on 1 and 65 DF, p-value: 3.084e-10
```

• The coefficient of determination always decreases, when the model is simpler. Now we have  $R^2 = 46\%$ , where before we had 47%. But the decrease is not significant.

#### F-test for effect of predictors 7

#### 7.1F-test

• We consider the hypothesis

$$H_0: \beta_1 = \beta_2 = \ldots = \beta_k = 0$$

against the alternative, that at least one of these are non-zero.

• As test statistic we use

$$F_{obs} = \frac{(n-k-1)R^2}{k(1-R^2)}$$

- Large values of  $\mathbb{R}^2$  implies large values of F, which points to the alternative hypothesis.
- I.e. when we have calculated the observed value  $F_{obs}$ , then we have to find the probability that a new experiment would result in a larger value.
- It can be shown that the reference distribution is (can be approximated by) a so-called **F-distribution** with degrees of freedom  $df_1 = k$  and  $df_2 = n - k - 1$ .

#### 7.2Example

- We return to Crime and the prediction equation  $\hat{y} = 59 0.58x_1 + 0.68x_2$ , where n = 67 and  $R^2 = 0.4714$ . We have
  - $-df_1 = k = 2$  since we have 2 predictors.

  - $df_2 = n k 1 = 67 2 1 = 64.$  Then we can calculate  $F_{obs} = \frac{(n-k-1)R^2}{k(1-R^2)} = 28.54$
- To evaluate the value 28.54 in the relevant F-distribution:

1 - pdist("f", 28.54, df1=2, df2=64)

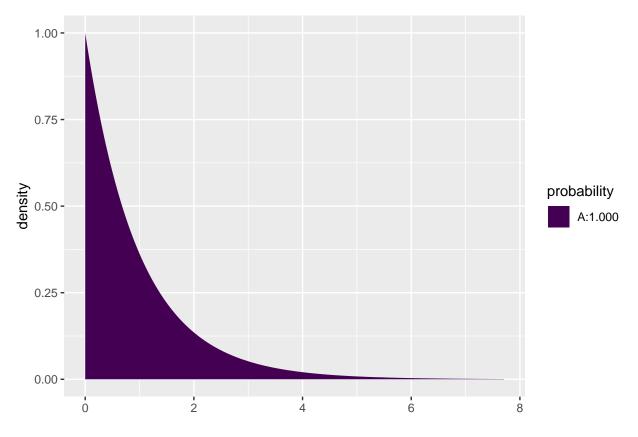

<sup>## [1] 1.378612</sup>e-09

- So *p*-value= $1.38 \times 10^{-9}$  (notice we don't multiply by 2 since this is a one-sided test; only large values point more towards the alternative than the null hypothesis).
- All this can be found in the summary output we already have:

```
summary(model)
```

```
##
## Call:
## lm(formula = Crime ~ Education + Urbanisation, data = FL)
##
## Residuals:
##
       Min
                1Q Median
                                ЗQ
                                       Max
##
   -34.693 -15.742 -6.226 15.812 50.678
##
## Coefficients:
##
                Estimate Std. Error t value Pr(>|t|)
                 59.1181
                            28.3653
                                       2.084
                                               0.0411 *
## (Intercept)
## Education
                 -0.5834
                             0.4725
                                      -1.235
                                               0.2214
                  0.6825
                                      5.539 6.11e-07 ***
## Urbanisation
                             0.1232
## ---
## Signif. codes: 0 '***' 0.001 '**' 0.01 '*' 0.05 '.' 0.1 ' ' 1
##
## Residual standard error: 20.82 on 64 degrees of freedom
## Multiple R-squared: 0.4714, Adjusted R-squared: 0.4549
## F-statistic: 28.54 on 2 and 64 DF, p-value: 1.379e-09
```

# 8 Test for interaction

# 8.1 Interaction between effects of predictors

• Could it be possible that a combination of Education and Urbanisation is good for prediction? We want to investigate this using the model

$$E(y|x_1, x_2) = \alpha + \beta_1 x_1 + \beta_2 x_2 + \beta_3 x_1 x_2,$$

where we have extended with a possible effect of the product  $x_1x_2$ :

```
model3 <- lm(Crime ~ Urbanisation * Education, data = FL)
summary(model3)</pre>
```

```
##
## Call:
## lm(formula = Crime ~ Urbanisation * Education, data = FL)
##
## Residuals:
##
       Min
                1Q
                    Median
                                 ЗQ
                                        Max
##
  -35.181 -15.207
                    -6.457
                            14.559
                                     49.889
##
## Coefficients:
##
                          Estimate Std. Error t value Pr(>|t|)
## (Intercept)
                           19.31754
                                      49.95871
                                                 0.387
                                                           0.700
## Urbanisation
                                                           0.086 .
                            1.51431
                                       0.86809
                                                 1.744
                            0.03396
                                       0.79381
                                                           0.966
## Education
                                                 0.043
## Urbanisation:Education -0.01205
                                       0.01245
                                                -0.968
                                                           0.337
##
  ___
## Signif. codes: 0 '***' 0.001 '**' 0.01 '*' 0.05 '.' 0.1 ' ' 1
##
## Residual standard error: 20.83 on 63 degrees of freedom
## Multiple R-squared: 0.4792, Adjusted R-squared: 0.4544
## F-statistic: 19.32 on 3 and 63 DF, p-value: 5.371e-09
```

- When we look at the *p*-values in the table nothing is significant at the 5% level!
- But the F-statistic tells us that the predictors collectively have a significant prediction ability.
- Why has the highly significant effect of  $x_2$  disappeared? Because the predictors  $x_1$  and  $x_1x_2$  are able to explain the same as  $x_2$ .
- Previously we only had  $x_1$  as alternative explanation to  $x_2$  and that wasn't enough.
- The phenomenon is called **multicollinearity** and illustrates that we can have different models with equally good predictive properties.
- In this case we will choose the model with  $x_2$  since it is simpler.
- However, in general it can be difficult to choose between models. For example, if both height and weight are good predictors of some response, but one of them can be left out, which one do we choose?

# 9 The regression problem

# 9.1 Example

• We will study the dataset in Agresti Table 13.1 available as Income.txt on the course website. We read in data in RStudio

Income <- read.delim("https://asta.math.aau.dk/datasets?file=Income.txt")</pre>

- We have a sample with measurements of 3 variables:
  - y=income: Quantitative variable, which is yearly income. This will be our response.
  - x=education: Quantitative predictor, which is the number of years of education.
  - z=race: Explanatory factor with levels b(black), h(hispanic) and w(white).
- We always start with some graphics (remember the function gf\_point for plotting points and gf\_lm for adding a regression line).

```
library(mosaic)
gf_point(inc ~ educ, color = ~race, data = Income) %>% gf_lm()
```

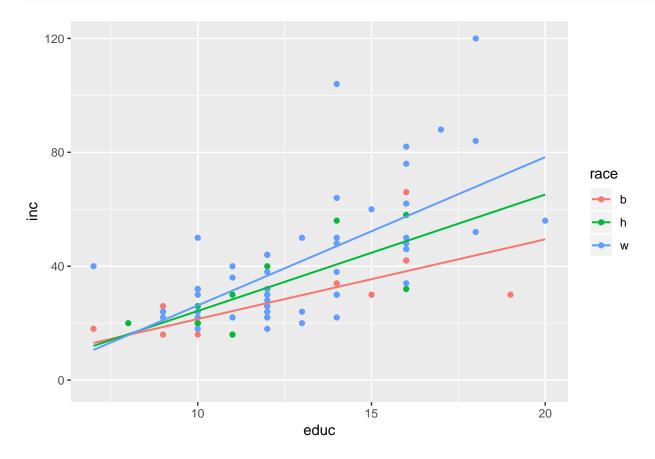

- An unclear picture, but a tendency to increasing income with increasing education.
- The trend lines for the three races are different. But is the difference significant? Or can the difference be explained by sampling variation?
- Such a regression with both qualitative and quantitative predictors is called an analysis of covariance (ANCOVA). When the model only contains qualitative predictors, the problem is known as analysis of variance (ANOVA) which we briefly mention at the end.

# 10 Dummy coding

# 10.1 Dummy coding

- First, we will look at the model **without interaction**, i.e. the effect of **education** is the same for all races, which corresponds to parallel lines.
- We also have to introduce dummy coding of the factor z:

 $- z_1 = 1$  if race=b and zero otherwise  $- z_2 = 1$  if race=h and zero otherwise

• This determines the regression model:

$$E(y|x,z) = \alpha + \beta x + \beta_1 z_1 + \beta_2 z_2$$

which corresponds to **parallel** regressions lines for each race.

- w:  $(z_1 = 0, z_2 = 0) E(y|x) = \alpha + \beta x$
- b:  $(z_1 = 1, z_2 = 0) E(y|x) = \alpha + \beta_1 + \beta x.$
- h:  $(z_1 = 0, z_2 = 1) E(y|x) = \alpha + \beta_2 + \beta x.$
- $\beta_1$  is the difference in Intercept between black and white.
- $\beta_2$  is the difference in Intercept between Hispanic and white.

# 10.2 Example

• We want to tell R that we want race to be a factor (grouping variable) and we want w as reference level for race (default is lexicographical ordering, i.e. (b, h, w) and b would then be the reference):

```
Income$race <- factor(Income$race)
Income$race <- relevel(Income$race, "w")</pre>
```

• Then we use + in the model formula to only have additive effects of educ and race, i.e. a model without interaction:

```
model1 <- lm(inc ~ educ + race, data = Income)
summary(model1)</pre>
```

```
##
## Call:
## lm(formula = inc ~ educ + race, data = Income)
##
## Residuals:
                1Q Median
##
       Min
                                 ЗQ
                                        Max
  -27.664 -9.622 -1.642
                              6.552
                                     57.620
##
##
## Coefficients:
##
               Estimate Std. Error t value Pr(>|t|)
## (Intercept) -15.6635
                                     -1.862
                                              0.0665 .
                             8.4121
                                      7.158 4.42e-10 ***
## educ
                 4.4317
                             0.6191
```

```
## raceb -10.8744 4.4730 -2.431 0.0174 *
## raceh -4.9338 4.7632 -1.036 0.3036
## ---
## Signif. codes: 0 '***' 0.001 '**' 0.01 '*' 0.05 '.' 0.1 ' ' 1
##
## Residual standard error: 15.46 on 76 degrees of freedom
## Multiple R-squared: 0.462, Adjusted R-squared: 0.4408
## F-statistic: 21.75 on 3 and 76 DF, p-value: 2.853e-10
```

- The common slope to educ is estimated to be  $\hat{\beta} = 4.4316685$ , with corresponding p-value= $4.42 \times 10^{-10}$  which is significantly different from zero.
- There is a clear positive effect of educ on income.
- The estimate for w-intercept is  $\hat{\alpha} = -15.6635$ , which isn't significantly different from zero if we test at level 5% (this test is not really of interest).
- The difference between b- and w-intercept (raceb) is  $\hat{\beta}_1 = -10.8744$ , which is significant with p-value=1.74%.
- There is no significant difference between **h** and **w**-intercept.

plotModel(model1)

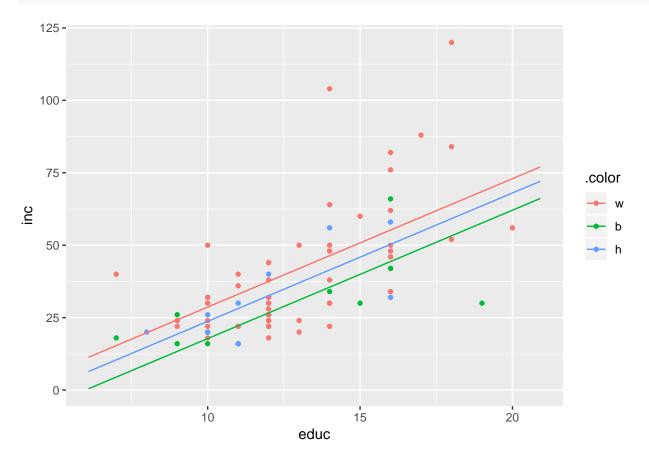

## **10.3** Example: Prediction equations

summary(model1)

## ## Call: ## lm(formula = inc ~ educ + race, data = Income) ## ## Residuals: ## Min 1Q Median ЗQ Max ## -27.664 -9.622 -1.642 6.552 57.620 ## **##** Coefficients: ## Estimate Std. Error t value Pr(>|t|) ## (Intercept) -15.6635 8.4121 -1.862 0.0665 . 4.4317 0.6191 7.158 4.42e-10 \*\*\* ## educ -10.87444.4730 -2.431 0.0174 \* ## raceb ## raceh -4.9338 4.7632 -1.036 0.3036 ## ---## Signif. codes: 0 '\*\*\*' 0.001 '\*\*' 0.01 '\*' 0.05 '.' 0.1 ' ' 1 ## ## Residual standard error: 15.46 on 76 degrees of freedom ## Multiple R-squared: 0.462, Adjusted R-squared: 0.4408 ## F-statistic: 21.75 on 3 and 76 DF, p-value: 2.853e-10 • Reference/baseline group (white):  $\hat{y} = -15.66 + 4.43x$ • Black:  $\hat{y} = -15.66 - 10.87 + 4.43x = -26.54 + 4.43x$ • Hispanic:

 $\hat{y} = -15.66 - 4.93 + 4.43x = -20.60 + 4.43x$ 

# 10.4 Agresti – summary

TABLE 13.4: Summary of Regression Equations and Parameters for Model with No Interaction, when Categorical Predictor Has Three Categories

| Category    | y-Intercept                                                          | Slope       | Mean $E(y)$ at Fixed $x$                                                   | Difference From<br>Mean of Category 3,<br>Controlling for <i>x</i> |
|-------------|----------------------------------------------------------------------|-------------|----------------------------------------------------------------------------|--------------------------------------------------------------------|
| 1<br>2<br>3 | $egin{array}{ccc} lpha &+ η_1\ lpha &+ η_2\ lpha & lpha \end{array}$ | β<br>β<br>β | $(\alpha + \beta_1) + \beta x(\alpha + \beta_2) + \beta x\alpha + \beta x$ | $\begin{matrix} \beta_1 \\ \beta_2 \\ 0 \end{matrix}$              |

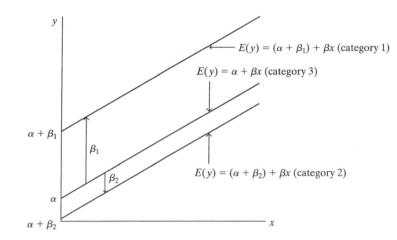

FIGURE 13.5: Graphic Portrayal of a Model with No Interaction, when the Categorical Predictor Has Three Categories

# 11 Model with interaction

# 11.1 Interaction

- In the following we will expand the model to include interaction between the effects of race and education on income. Before proceeding, let us recall what interaction means (and doesn't mean) in this context:
- Interaction between the effects of race and education on income does **not** mean that the values of education and race themselves are related or affect each other.
- Interaction between the effects of race and education on income means that the relationship between education and income depends on the value of race. I.e. for each fixed value of race the slope of the line relating education and income may have a different value.
- Often we just refer to this as "interaction between education and race" when it really should read "interaction between the effects of race and education on income".

# 11.2 Interaction

• We will expand the regression model, so we include interaction between x and  $z_1$  respectively  $z_2$ :

$$E(y|x,z) = \alpha + \beta x + \beta_1 z_1 + \beta_2 z_2 + \beta_3 z_1 x + \beta_4 z_2 x.$$

- This yields a regression line for each race:
- $w(z_1 = 0, z_2 = 0): E(y|x) = \alpha + \beta x$

- b  $(z_1 = 1, z_2 = 0)$ :  $E(y|x) = \alpha + \beta_1 + (\beta + \beta_3)x$ .
- h  $(z_1 = 0, z_2 = 1)$ :  $E(y|x) = \alpha + \beta_2 + (\beta + \beta_4)x$ .
- $\beta_1$  is the difference in Intercept between black and white, while  $\beta_3$  is the difference in slope between black and white.
- $\beta_2$  is the difference in Intercept between Hispanic and white, while  $\beta_4$  is the difference in slope between Hispanic and white.

#### **11.3** Example: Prediction equations

• When we use \* in the model formula we include interaction between educ and race:

```
model2 <- lm(inc ~ educ * race, data = Income)
summary(model2)</pre>
```

```
##
## Call:
## lm(formula = inc ~ educ * race, data = Income)
##
## Residuals:
##
       Min
                 1Q Median
                                  ЗQ
                                         Max
## -25.064 -9.448 -1.453
                               6.167
                                      56.936
##
## Coefficients:
##
                Estimate Std. Error t value Pr(>|t|)
                                      -2.464
## (Intercept) -25.8688
                             10.4982
                                                0.0161 *
                  5.2095
                              0.7828
                                       6.655
                                               4.3e-09 ***
## educ
## raceb
                 19.3333
                             18.2928
                                       1.057
                                                0.2940
## raceh
                 9.2640
                             24.2797
                                       0.382
                                                0.7039
## educ:raceb
                 -2.4107
                              1.4177
                                      -1.700
                                                0.0933 .
                 -1.1208
                              2.0060
                                      -0.559
                                                0.5781
## educ:raceh
## ---
## Signif. codes: 0 '***' 0.001 '**' 0.01 '*' 0.05 '.' 0.1 ' ' 1
##
## Residual standard error: 15.37 on 74 degrees of freedom
## Multiple R-squared: 0.4825, Adjusted R-squared: 0.4475
## F-statistic: 13.8 on 5 and 74 DF, p-value: 1.618e-09
  • Reference/baseline group (white):
                                          \hat{y} = -25.87 + 5.21x
  • Black:
                          \hat{y} = -25.87 + 19.33 + (5.21 - 2.41)x = -6.54 + 2.80x
  • Hispanic:
                          \hat{y} = -25.87 + 9.26 + (5.21 - 1.12)x = -16.60 + 4.09x
```

# 11.4 Example: Individual tests

```
summary(model2)
```

```
##
## Call:
## lm(formula = inc ~ educ * race, data = Income)
##
## Residuals:
##
                1Q Median
      Min
                                3Q
                                       Max
                             6.167
## -25.064 -9.448 -1.453
                                   56.936
##
## Coefficients:
##
              Estimate Std. Error t value Pr(>|t|)
                                             0.0161 *
## (Intercept) -25.8688
                           10.4982
                                   -2.464
                                     6.655
## educ
                5.2095
                            0.7828
                                            4.3e-09 ***
                19.3333
## raceb
                           18.2928
                                     1.057
                                             0.2940
## raceh
                9.2640
                           24.2797
                                     0.382
                                             0.7039
## educ:raceb
               -2.4107
                            1.4177 -1.700
                                             0.0933 .
## educ:raceh
                -1.1208
                            2.0060 -0.559
                                             0.5781
## ---
## Signif. codes: 0 '***' 0.001 '**' 0.01 '*' 0.05 '.' 0.1 ' ' 1
##
## Residual standard error: 15.37 on 74 degrees of freedom
## Multiple R-squared: 0.4825, Adjusted R-squared: 0.4475
## F-statistic: 13.8 on 5 and 74 DF, p-value: 1.618e-09
```

- The difference in slope between b and w (educ:raceb) is estimated to  $\hat{\beta}_3 = -2.4107$ . With p-value=9.33% there is no significant difference.
- Furthermore, there isn't any significant difference of slope between h and w. In other words there is probably not interaction between educ and race.

gf\_point(inc ~ educ, color = ~ race, data = Income) %>% gf\_lm()

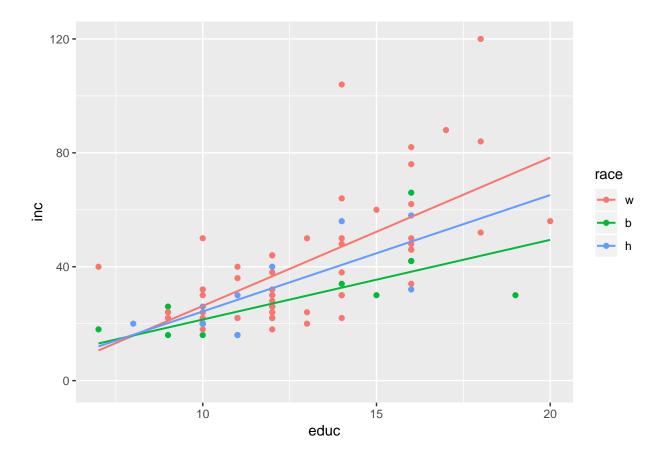

- 12 Test for no interaction
- 12.1 Test for no interaction

plotModel(model1)

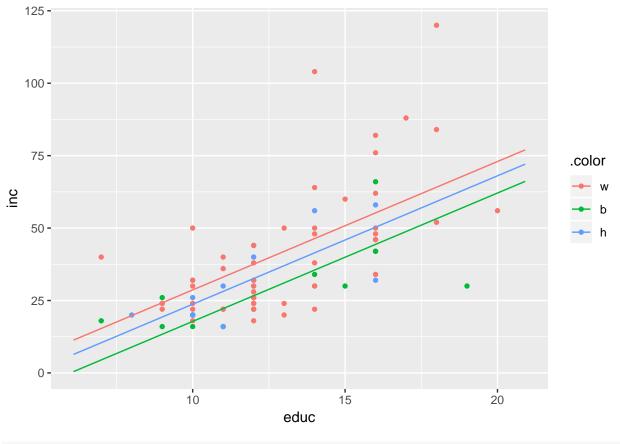

plotModel(model2)

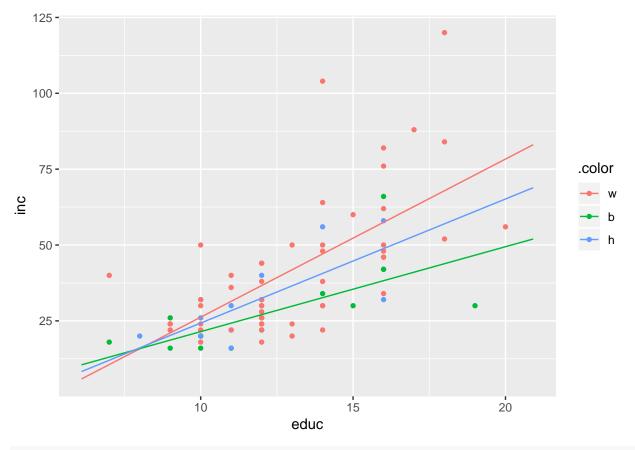

summary(model1)\$r.squared

#### ## [1] 0.4619906

summary(model2)\$r.squared

#### ## [1] 0.4824822

• Is model2 significantly better than model1? I.e. is  $R^2$  significantly higher for model2?

# 12.2 Hypothesis and test statistic

• The simpler model1 is obtained from the more complicated model2 by setting  $\beta_3 = 0$  and  $\beta_4 = 0$ , so the null hypothesis "the simpler additive model describes data sufficiently well compared to the complicated interaction model" is really the simple mathematical hypothesis:

$$H_0: \beta_3 = 0, \beta_4 = 0$$

- We will look at the difference between  $R^2$  for the two models, but as before (for multiple linear regression) we have to convert this to an F statistic which we can then calculate a p-value for.
- Formula for  $F_{obs}$  (no need to learn this by heart):

$$F_{obs} = \frac{(R_2^2 - R_1^2)/(\mathrm{df}_1 - \mathrm{df}_2)}{(1 - R_2^2)/\mathrm{df}_2}$$

where  $df_1$  and  $df_2$  are *n* minus the number of model parameters for the two models (i.e. 80-4=76 and 80-6=74 in our case).

• The formula for  $F_{obs}$  can be rewritten in terms of sums of squared errors (SSE) for each model (no need to memorize it):

$$F_{obs} = \frac{(SSE_1 - SSE_2)/(df_1 - df_2)}{(SSE_2)/df_2}$$

• In the literature SSE is sometimes denoted by RSS for **Residual Sums of Squares**; i.e SSE = RSS.

# 12.3 Test for no interaction in R

• In R the calculations are done using anova:

anova(model1, model2)

## Analysis of Variance Table
##
## Model 1: inc ~ educ + race
## Model 2: inc ~ educ \* race
## Res.Df RSS Df Sum of Sq F Pr(>F)
## 1 76 18164
## 2 74 17472 2 691.84 1.465 0.2377

• The F-test for dropping the interaction educ:race has F-value=1.465, which in no way is significant with p-value=23.77%.

# 13 Hierarchy of models

## 13.1 Hierarchy of models

• Interaction: The most general model with main effects educ and race and interaction educ:race:

```
Interaction <- lm(inc ~ educ * race, data = Income)</pre>
```

• MainEffects: The model where there are additive effects of educ and race.

MainEffects <- lm(inc ~ educ + race, data = Income)</pre>

• educEff: Model where there only is an effect of educ (simple lin. reg.).

educEff <- lm(inc ~ educ, data = Income)</pre>

• raceEff: Model where there only is an effect of race (a different mean for each group – more on this later).

raceEff <- lm(inc ~ race, data = Income)</pre>

• We can, corresponding to Agresti Table 13.10, make F-tests for 3 pairwise comparisons of models.

# 13.2 Example

• Comparing MainEffects and Interaction is what we have already done.

```
anova(MainEffects, Interaction)
```

```
## Analysis of Variance Table
##
## Model 1: inc ~ educ + race
## Model 2: inc ~ educ * race
## Res.Df RSS Df Sum of Sq F Pr(>F)
## 1 76 18164
## 2 74 17472 2 691.84 1.465 0.2377
```

- We recognize F = 1.465 with p-value=23.77%, i.e. model2 isn't significantly better than model1. So no educ:race interaction.
- In the same manner we can compare educEff and MainEffects. I.e. we investigate whether the effect of race can be left out.

anova(educEff, MainEffects)

```
## Analysis of Variance Table
##
## Model 1: inc ~ educ
## Model 2: inc ~ educ + race
    Res.Df
             RSS Df Sum of Sq
##
                                    F Pr(>F)
## 1
        78 19625
## 2
        76 18164
                  2
                        1460.6 3.0556 0.05292 .
## ---
## Signif. codes: 0 '***' 0.001 '**' 0.01 '*' 0.05 '.' 0.1 ' ' 1
```

- If any, the effect of race is weak with p-value=5.292%.
- Finally, we compare raceEff and MainEffects. Clearly educ cannot be left out (P-value=4.422×10<sup>-10</sup>).

```
anova(raceEff, MainEffects)
```

```
## Analysis of Variance Table
##
## Model 1: inc ~ race
## Model 2: inc ~ educ + race
    Res.Df
             RSS Df Sum of Sq
                                 F
                                         Pr(>F)
##
## 1
        77 30410
## 2
        76 18164 1
                         12245 51.235 4.422e-10 ***
## ---
## Signif. codes: 0 '***' 0.001 '**' 0.01 '*' 0.05 '.' 0.1 ' ' 1
```

#### 13.3Model with only a single categorical preditor

- The model called **raceEff** above has a different mean income for each race.
  - $-\alpha$  is the mean income for the reference grouph (w)
  - $-\beta_1$  is the difference between the **b** and **w** in mean income
  - $\beta_2$  is the difference between the **h** and **w** in mean income
- Mathematically

$$E(y|z) = \alpha + \beta_1 z_1 + \beta_2 z_2$$

- $\begin{array}{l} \text{ w: } (z_1=0,z_2=0) \ E(y|x)=\alpha \\ \text{ b: } (z_1=1,z_2=0) \ E(y|x)=\alpha+\beta_1. \\ \text{ h: } (z_1=0,z_2=1) \ E(y|x)=\alpha+\beta_2. \end{array}$
- Graphically (notice we don't have lines anymore since there is no quantitative predictor predicted means are indicated with crosses on the figure):

```
gf_point(inc ~ race, data = Income, color = ~race) %>%
  gf_jitter(width = 0.1) %>%
  gf_point(mean ~ race, data = favstats(inc ~ race, data = Income),
           size = 6, shape = 4, stroke = 2, show.legend = FALSE)
```

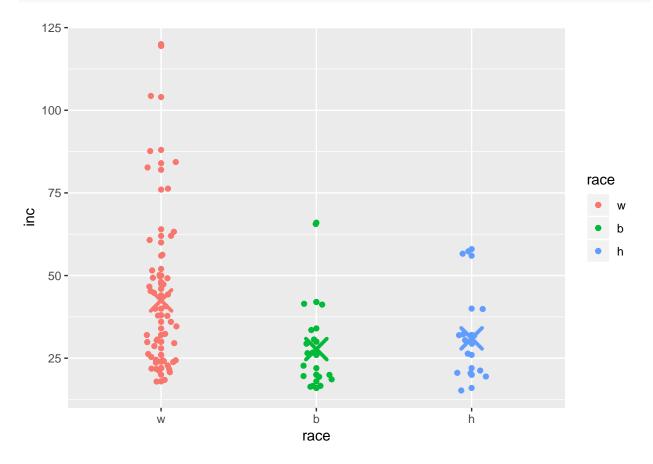

• Summary of the fitted model:

```
summary(raceEff)
```

```
##
## Call:
## lm(formula = inc ~ race, data = Income)
##
## Residuals:
              1Q Median
##
     Min
                            3Q
                                  Max
## -24.48 -12.48 -4.48
                         7.52 77.52
##
## Coefficients:
##
              Estimate Std. Error t value Pr(>|t|)
## (Intercept)
               42.480
                             2.810 15.115
                                             <2e-16 ***
                -14.730
                                             0.0118 *
                             5.708 -2.581
## raceb
## raceh
                -11.480
                             6.009 -1.910
                                             0.0598 .
## ---
## Signif. codes: 0 '***' 0.001 '**' 0.01 '*' 0.05 '.' 0.1 ' ' 1
##
## Residual standard error: 19.87 on 77 degrees of freedom
## Multiple R-squared: 0.0993, Adjusted R-squared: 0.0759
## F-statistic: 4.244 on 2 and 77 DF, p-value: 0.01784
```

- Here we see:
  - Significant overall effect of race since  $H_0: \beta_1 = \beta_2 = 0$  is rejected based on p-value of 1.78%
  - Difference between w and b is significant (p-value is 1.18%)
  - Difference between w and h is nearly significant (p-value is 5.98%)

# 13.4 Example with more predictors

- The methods generalize to models with more than 2 predictors.
- We return to the dataset Ericksen, where we study the response crime:

```
Ericksen <- read.delim("https://asta.math.aau.dk/datasets?file=Ericksen.txt")
model <- lm(crime ~ city * highschool + city * poverty, data = Ericksen)</pre>
```

- The variables are:
  - crime: Quantitative variable
  - city: city or state
  - highschool: Quantitative variable
  - poverty: Quantitative variable
- The model has 3 predictors with main effects and includes
  - interaction between city and highschool
  - interaction between city and poverty.

```
summary(model)
```

```
##
## Call:
## lm(formula = crime ~ city * highschool + city * poverty, data = Ericksen)
##
## Residuals:
```

```
##
       Min
                1Q
                   Median
                                3Q
                                       Max
## -38.741
           -8.745
                   -1.557
                             7.820
                                    47.470
##
## Coefficients:
##
                        Estimate Std. Error t value Pr(>|t|)
## (Intercept)
                                    18.1254
                                              3.373 0.001305 **
                         61.1456
## citystate
                                    20.4131
                                              0.889 0.377413
                         18.1526
## highschool
                         -1.5711
                                     0.6062
                                             -2.592 0.011979 *
## poverty
                          5.3105
                                     1.4333
                                               3.705 0.000463 ***
## citystate:highschool
                          0.7025
                                     0.7327
                                              0.959 0.341523
## citystate:poverty
                         -5.1862
                                     1.6619
                                             -3.121 0.002773 **
## ---
## Signif. codes: 0 '***' 0.001 '**' 0.01 '*' 0.05 '.' 0.1 ' ' 1
##
## Residual standard error: 15.16 on 60 degrees of freedom
## Multiple R-squared: 0.6577, Adjusted R-squared: 0.6292
## F-statistic: 23.06 on 5 and 60 DF, p-value: 7.748e-13
```

- There isn't significant (p-value=34.1523%) interaction between city and highschool.
- I.e. the effect of highschool on crime is the same in metropolitan areas (city=city) and the nonmetropolitan areas (city=state).
- There is clearly (p-value=0.2773%) interaction between city and poverty.
- I.e. the effect of poverty on crime is different in metropolitan and non-metropolitan areas.
- For city=state, the effect of poverty (on crime) is smaller than in the major cities.
- Hence, poverty has larger effect on crime in the major cities than in the states outside the major cites.